<span id="page-0-0"></span>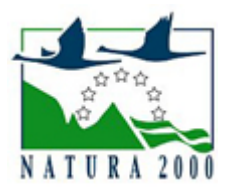

# NATURA 2000 - STANDARDOWY FORMULARZ DANYCH

dla obszarów specjalnej ochrony (OSO), proponowanych obszarów mających znaczenie dla Wspólnoty (pOZW), obszarów mających znaczenie dla Wspólnoty (OZW) oraz specjalnych obszarów ochrony (SOO)

OBSZAR PLH120084

NAZWA **NAZWA**<br>OBSZARU Wiśliska

# ZAWARTOŚĆ

- **[1. IDENTYFIKACJA OBSZARU](#page-0-1)**
- $\bullet$ [2. POŁOŻENIE OBSZARU](#page-0-2)
- $\bullet$ [3. INFORMACJE PRZYRODNICZE](#page-1-0)
- [4. OPIS OBSZARU](#page-2-0)
- [6. POWIĄZANIA OBSZARU](#page-5-0)
- $\bullet$ [7. MAPA OBSZARU](#page-5-1)

# <span id="page-0-1"></span>1. IDENTYFIKACJA OBSZARU

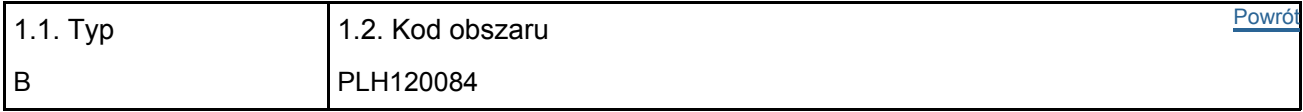

### 1.3. Nazwa obszaru

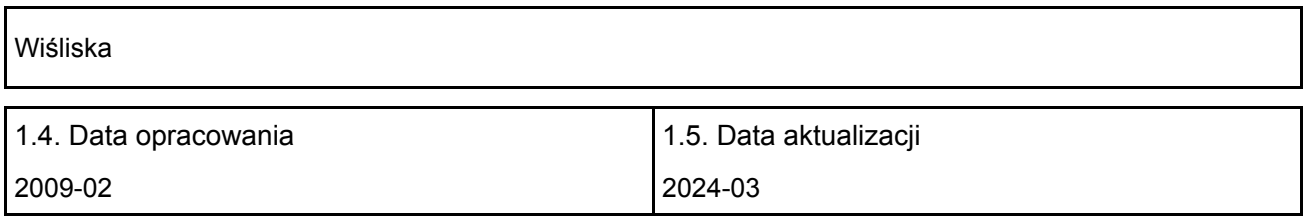

#### 1.6. Instytucja lub osoba przygotowująca wniosek:

<span id="page-0-2"></span>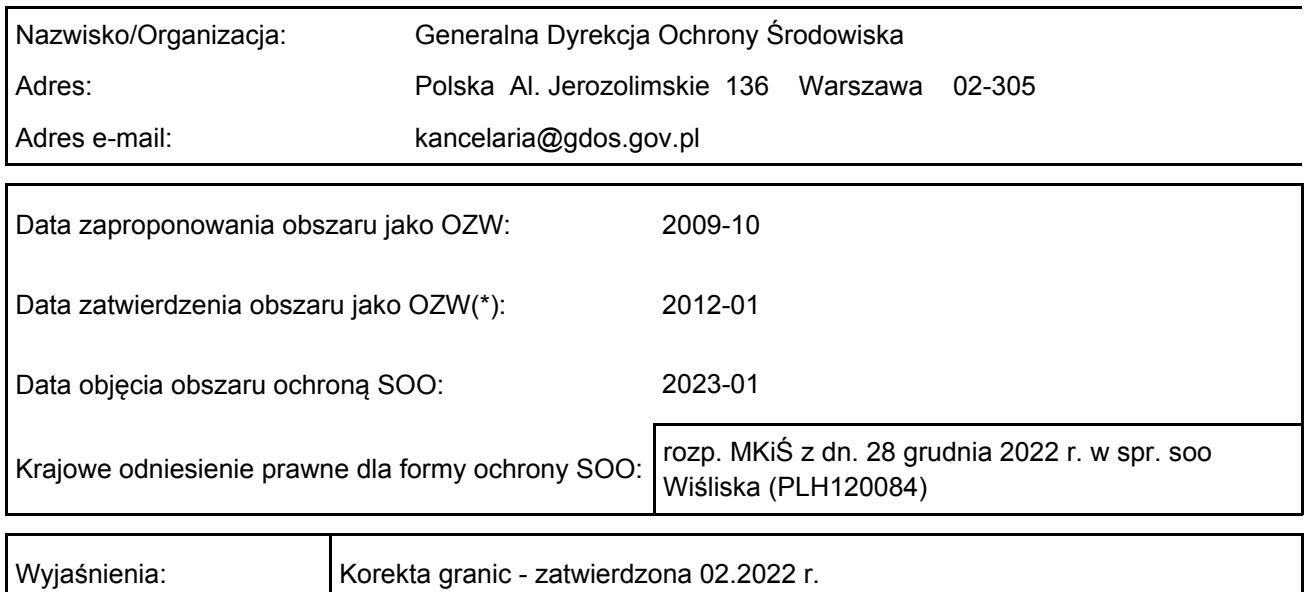

# 2. POŁOŻENIE OBSZARU

#### 2.1. Położenie centralnego punktu [wartości dziesiętne stopni]:

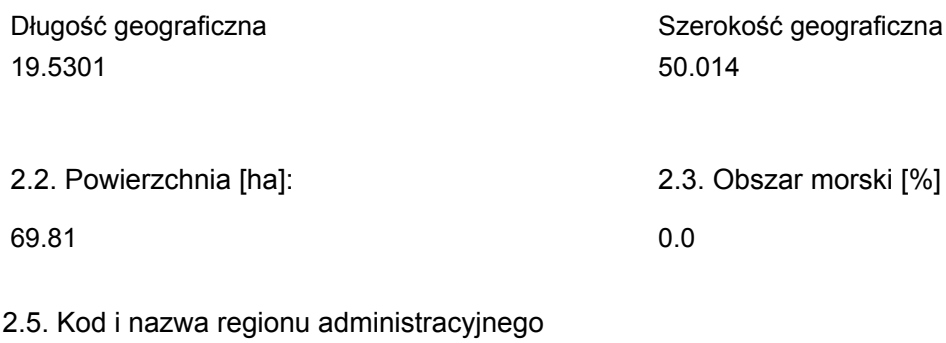

Kod poziomu NUTS 2 Nazwa regionu

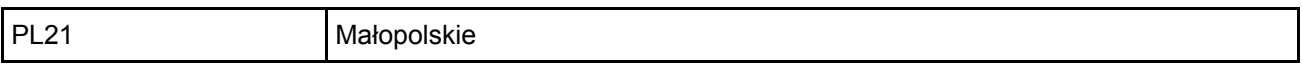

### 2.6. Region biogeograficzny

Kontynentalny (100.0 %)

# <span id="page-1-0"></span>3. INFORMACJE PRZYRODNICZE

[Powrót](#page-0-0) 3.1. Typy siedlisk przyrodniczych występujących na terenie obszaru i ocena znaczenia obszaru dla tych siedlisk:

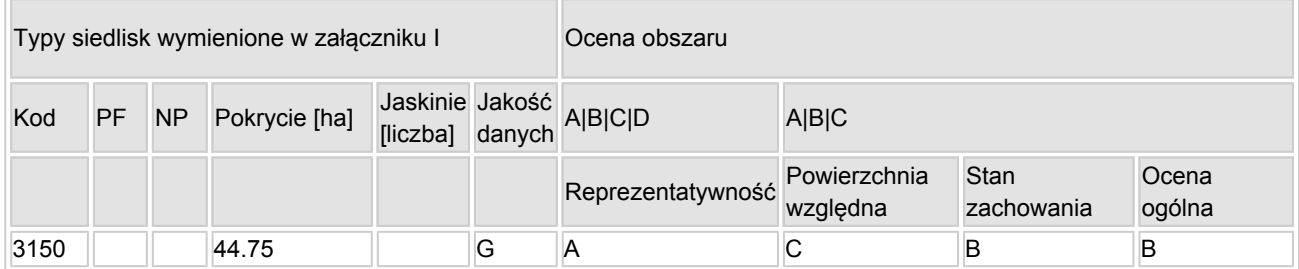

- PF: dla typów siedlisk, do których mogą odnosić się zarówno formy priorytetowe, jak i niepriorytetowe (6210, 7130, 9430) należy wpisać "x" w kolumnie PF celem wskazania formy priorytetowej.
- NP: jeśli dany typ siedliska nie istnieje już na danym terenie, należy wpisać "x" (opcjonalnie).
- Pokrycie: można wpisywać z dokładnością do wartości dziesiętnych.
- Jaskinie: w przypadku siedlisk typu 8310 i 8330 (jaskinie) należy podać liczbę jaskiń, jeśli nie są dostępne szacunkowe dane na temat powierzchni.
- $\bullet$  Jakość danych: G = "wysoka" (np. na podstawie badań); M = "przecietna" (np. na podstawie częściowych danych i ekstrapolacji);  $P =$  "niska" (np. zgrubne dane szacunkowe).

3.2. Gatunki objęte art. 4 dyrektywy 2009I147IWE i gatunki wymienione w załączniku II do dyrektywy 92I43IEWG oraz ocena znaczenia obszaru dla tych gatunków

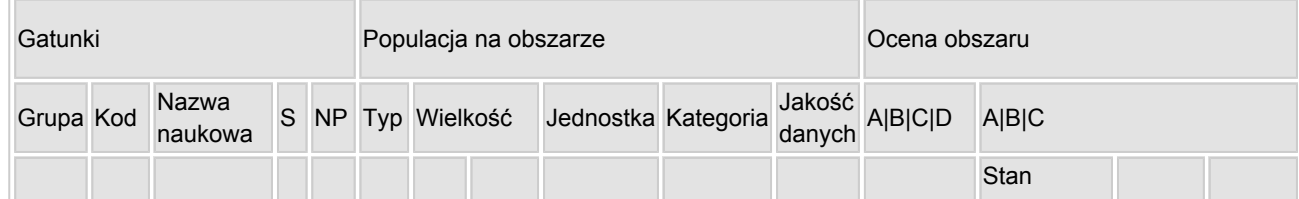

#### [Powrót](#page-0-0)

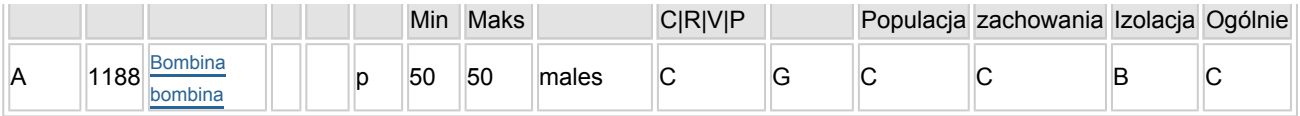

- Grupa:  $A =$  płazy,  $B =$  ptaki,  $F = r$ yby,  $I =$  bezkregowce,  $M =$  ssaki,  $P =$  rośliny,  $R =$  gady.
- S: jeśli dane o gatunku są szczególnie chronione i nie mogą być udostępnione publicznie, należy wpisać "tak".
- NP: jeśli dany gatunek nie występuje już na danym terenie, należy wpisać "x" (opcjonalnie).
- $\bullet$  Typ: p = osiadłe, r = wydające potomstwo, c = przelotne, w = zimujące (w przypadku roślin i gatunków niemigrujących należy użyć terminu "osiadłe").
- $\bullet$  Jednostka: i = osobniki pojedyncze, p = pary lub inne jednostki według standardowego wykazu jednostek i kodów zgodnego ze sprawozdawczością na podstawie art. 12 i 17 (zob. [portal referencyjny](http://bd.eionet.europa.eu/activities/Natura_2000/reference_portal)).
- $\bullet$  Kategorie liczebności (kategoria): C = powszechne, R = rzadkie, V = bardzo rzadkie, P = obecne wypełnić, jeżeli brak jest danych (DD), lub jako uzupełnienie informacji o wielkości populacji.
- $\bullet$  Jakość danych: G = "wysoka" (np. na podstawie badań); M = "przeciętna" (np. na podstawie częściowych danych i ekstrapolacji);  $P =$  "niska" (np. zgrubne dane szacunkowe); DD = brak danych (kategorię tę należy stosować wyłącznie, jeśli nie da się dokonać nawet zgrubnej oceny wielkości populacji - w takiej sytuacji można pozostawić puste pole dotyczące wielkości populacji, jednak pole "Kategorie liczebności" musi być wypełnione).

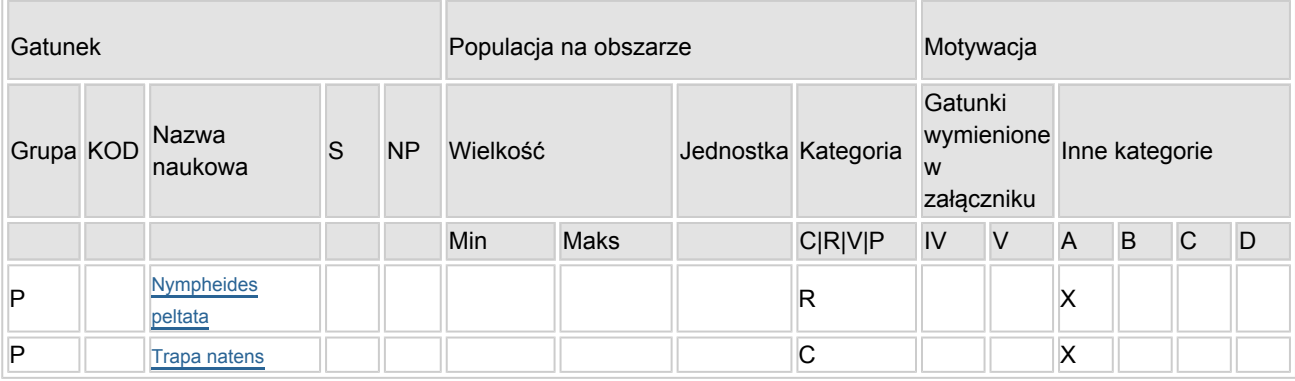

### 3.3. Inne ważne gatunki fauny i flory (opcjonalnie)

- Grupa:  $A =$  płazy,  $B =$  ptaki,  $F = r$ yby,  $Fu =$  grzyby,  $I =$  bezkregowce,  $L =$  porosty,  $M =$  ssaki,  $P =$ rośliny,  $R =$  gady.
- KOD: w odniesieniu do ptaków z gatunków wymienionych w załączniku IV i V należy zastosować nazwę naukową oraz kod podany na portalu referencyjnym.
- S: jeśli dane o gatunku mają charakter poufny i nie mogą być udostępnione publicznie, należy wpisać "tak".
- NP: jeśli dany gatunek nie występuje już na danym terenie, należy wpisać "x" (opcjonalnie).
- $\bullet$  Jednostka: i = osobniki pojedyncze, p = pary lub inne jednostki Według standardowego Wykazu jednostek i kodów zgodnego ze sprawozdawczością na podstawie art. 12 i 17 (zob. [portal referencyjny](http://bd.eionet.europa.eu/activities/Natura_2000/reference_portal)).
- $\bullet$  Kategoria: kategorie liczebności (kategoria): C = powszechne, R = rzadkie, V = bardzo rzadkie, P = występuje.
- Kategorie motywacji: IV, V: gatunki z załączników do dyrektywy siedliskowej, A: dane z Krajowej Czerwonej Listy; B: gatunki endemiczne; C: konwencje międzynarodowe; D: inne powody

# <span id="page-2-0"></span>4. OPIS OBSZARU

#### 4.1. Ogólna charakterystyka obszaru

[Powrót](#page-0-0)

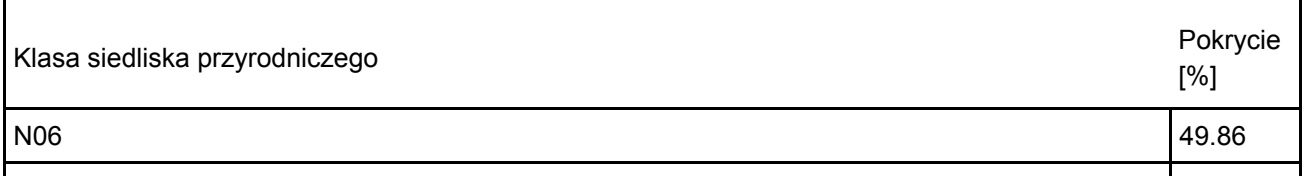

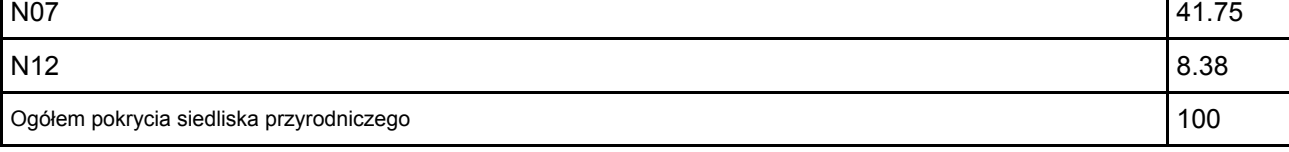

Dodatkowa charakterystyka obszaru:

Obszar obejmuje system trzech starorzeczy rzeki Wisły (tzw. wiślisk). W skład systemu wchodzą wiślisko Miejsce, Oko i Krajskie. Zbiorniki są częściowo ze sobą połączone, a starorzecze Miejsce jest połączone rowem z rzeką Wisłą. Wszystkie trzy starorzecza są typowo wykształconymi, dojrzałymi ekosystemami wodnymi. Najlepiej zachowane pod względem roślinnym jest wiślisko Miejsce, następnie Krajskie i Oko. W wiśliskach można wyróżnić strefowe pasy roślinności w zależności od głębokości (odległości od brzegów). Dobrze wykształcone są zarówno zbiorowiska roślin bagiennych (pasy szuwarów) jak również typowe zbiorowiska roślin wodnych (pływających i zanurzonych). Z ciekawszych gatunków można wymienić Nymphaea alba, Nuphar luteum, Potamogeton lucens, Potamogeton obtusifolius, Myriophyllum spicatum. Powierzchnia zajmowana przez siedlisko w obszarze równa się powierzchni fitolitoralu, który jest najlepiej rozwinięty w wiślisku Miejsce (70%), Krajskim (50%) i Oko (40%).

### 4.2. Jakość i znaczenie

Obszar grupuje największe i najlepiej zachowane starorzecze w województwie małopolskim. Bliskie sąsiedztwo innych zbiorników wodnych (głównie stawów) zapewnia przepływ genów pomiędzy populacjami. Obszar jest również niezwykle cenny dla ochrony ptaków oraz płazów.

Siedlisko: 3150 Starorzecza i naturalne eutroficzne zbiorniki wodne ze zbiorowiskami z Nympheion, Potamion

Trzy zbiorniki wodne: Miejsce, Oko i Krajskie zaklasyfikowano jako siedlisko 3150. Granica obszaru Natura 2000 biegnie wzdłuż linii brzegowej ww. zbiorników.

Miejsce: zbiornik zachował naturalny układ koryta rzecznego. W północnej części znajduje się wypłycenie porośnięte szuwarami. Południowa część zbiornika jest najgłębsza (do 2,5 m głębokości), powierzchnię porasta grążel żółty. W rejonie ujścia Łowiczanki Spytkowickiej (cieku zasilającego zbiornik, do niedawna charakteryzującego się wysoką jakością wody), występuje szuwar.

Oko: najmniejszy zbiornik o stałej, niewielkiej głębokości, porośnięty przez grążel żółty.

Krajskie: oddzielony wałem przeciwpowodziowym od zbiornika Oko. Zasilany wodą z Oka i potoku Bachówka, dopływającego od południa i nanoszącego dużo osadów, tworzących rozległą płyciznę. W okresie wezbrań zasilane również wodą z Wisły. Zbiornik stosunkowo płytki i nasłoneczniony. W miejscach o głębszej toni wodnej porośnięty grążelem żółtym, w miejscach płytszych – kotewką orzechem wodnym. Stwierdzone występowanie gatunków inwazyjnych, m.in. raka pręgowanego, szczeżui chińskiej.

We wszystkich zbiornikach występują bogate zbiorowiska dużych małży wodnych, gąbek słodkowodnych i związanych z nimi drobnych zwierząt, świadczące o naturalnym charakterze siedliska.

Reprezentatywność siedliska oceniono na "A" ze względu na zachowanie powiązań biocenotycznych, występowanie większości organizmów typowych dla starorzeczy.

Stan zachowania siedliska oceniono na "B" ze względu na bardzo dobrze zachowany pod względem roślinności, struktury i funkcji siedliska zbiornik Miejsce oraz gorzej zachowane parametry w pozostałych dwóch zbiornikach (ze względu na zmiany morfologii i stopień zanieczyszczenia). Oceniając stan zachowania wzięto pod uwagę następujące podkryteria: stopień zachowania struktury – dobrze zachowana (II), stopień zachowania funkcji – średnie lub niekorzystne perspektywy (III), możliwość odtworzenia – odtworzenie możliwe przy średnim nakładzie środków – (II).

Powierzchnię względną oceniono na "C" ze względu na szerokie rozpowszechnienie siedliska w Polsce (łączna powierzchnia siedliska 3150 w kraju wynosi ok. 90000 ha).

Podsumowując powyższe - nadano ocenę ogólną dla siedliska 3150 – "B". [źródło: poz. 3 i 5]

Gatunek: Kumak nizinny Bombina bombina (kod gatunku 1188)

Badania terenowe przeprowadzone w latach 2010-2016 [źródło: poz. 4] wykazały występowanie od kilku do ok. 50 samców w granicach obszaru Natura 2000. Niewielka liczebność populacji gatunku wynika przede wszystkim z niewielkiej powierzchni siedlisk dogodnych do rozrodu (wyłącznie w północno-wschodniej części zbiornika Miejsce), wykształcających się niecorocznie. Dodatkowo niekorzystnym dla kumaka czynnikiem jest obecność ryb drapieżnych w zbiornikach.

Populację oceniono na "C" ze względu na niewielką liczebność gatunku w obszarze (2% > p > 0%). Stan zachowania siedlisk gatunku oceniono na "C" ze względu na występowanie w przeważającej części obszaru niewłaściwych dla gatunku siedlisk. Oceniając stan zachowania wzięto pod uwagę następujące podkryteria: stopień zachowania cech siedliska gatunku – średnio zachowane lub częściowo zdegradowane (III), możliwość odtworzenia – odtworzenie możliwe przy średnim nakładzie środków – (II). Izolację oceniono na "B" ze względu na słabą izolację od innych miejsc występowania kumaka nizinnego (liczne starorzecza w dolinie Wisły) i potencjalnie łatwą kolonizację. Podsumowując powyższe - nadano ocenę ogólną dla gatunku – "C". [źródło: poz. 5]

4.3. Zagrożenia, presje i działania mające wpływ na obszar

Najważniejsze oddziaływania i działalność mające duży wpływ na obszar

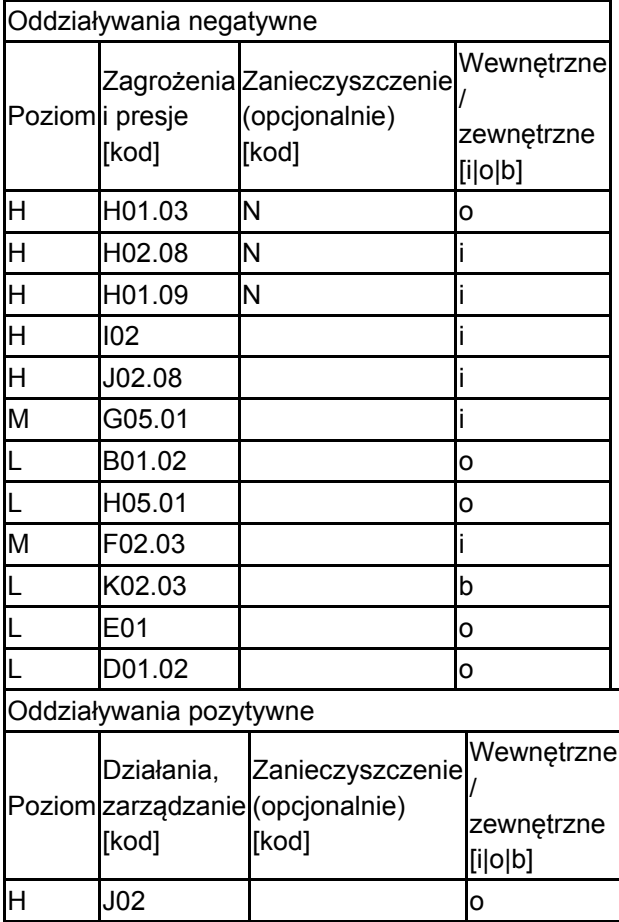

Poziom: H = wysoki, M = sredni, L = niski.

Zanieczyszczenie: N = stosowanie azotu, P = stosowanie fosforu/fosforanów, A = stosowanie kwasów/zakwaszanie, T = toksyczne chemikalia nieorganiczne,

O = toksyczne chemikalia organiczne, X = zanieczyszczenia mieszane.

 $i =$  wewnętrzne, o = zewnętrzne,  $b =$  jednoczesne.

### 4.4. Własność (opcjonalnie)

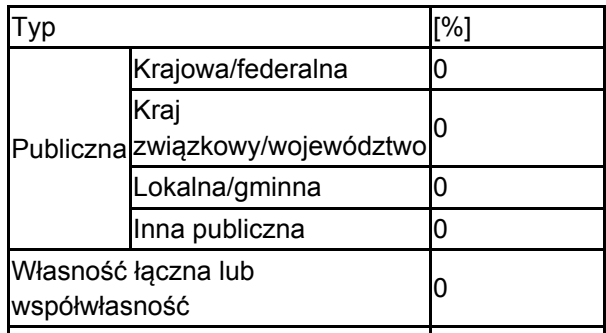

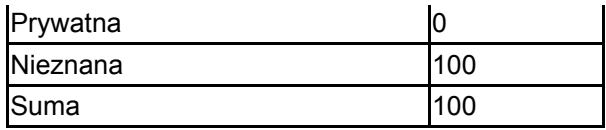

### 4.5. Dokumentacja (opcjonalnie)

1. Pabijan M. 2010. Traszka grzebieniasta Triturus cristatus. W: Makomaska-Juchiewicz M. (red.) Monitoring gatunków zwierząt. Przewodnik metodyczny. Część I, s. 195-219. GIOŚ, Warszawa. 2. Głowaciński Z., Profus P., Połczyńska-Konior G. (red.). 2011. "Atlas Płazów i Gadów Polski". Instytut Ochrony Przyrody PAN http://www.iop.krakow.pl/PlazyGady/ 3. Zając i in. 2013. Analiza stanu ochrony starorzecza na przykładzie kompleksu starorzeczy "Wiśliska" – obszar Natura 2000 PLH 120084, Chrońmy Przyr. Ojcz. 68 (2):116–133.4. Łaciak M., Łaciak T., 2016. "Batrachofauna zespołu starorzeczy "Wiśliska" w gminie Spytkowice Obszar Natura 2000 – PLH 120084 – Raport z prac terenowych".5. Zając T. 2017. Dokumentacja planu zadań ochronnych dla obszaru Natura 2000 Wiśliska PLH120084.6. Nagengast B. 2018. Raport dla siedliska na stanowisku 3150 Starorzecza i naturalne eutroficzne zbiorniki wodne ze zbiorowiskami z Nympheion, Potamion - Krajskie – 2018. Państwowy Monitoring Środowiska GIOŚ7. Nagengast B. 2018. Raport dla siedliska na stanowisku 3150 Starorzecza i naturalne eutroficzne zbiorniki wodne ze zbiorowiskami z Nympheion, Potamion - Miejsce – 2018. Państwowy Monitoring Środowiska GIOŚ8. Nagengast B. 2018. Raport dla siedliska na stanowisku 3150 Starorzecza i naturalne eutroficzne zbiorniki wodne ze zbiorowiskami z Nympheion, Potamion - Oko – 2018. Państwowy Monitoring Środowiska GIOŚ

# <span id="page-5-0"></span>6. ZARZĄDZANIE OBSZAREM

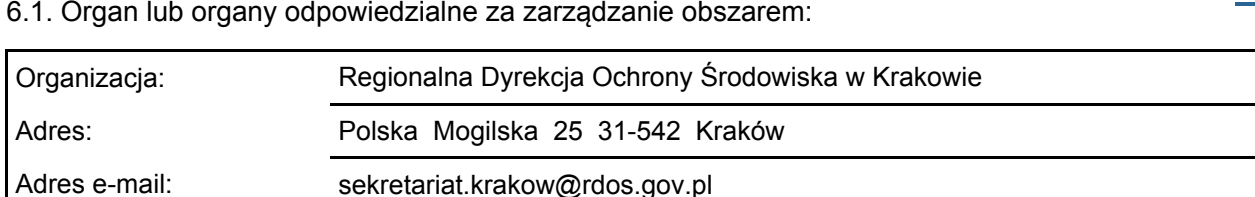

#### 6.2. Plan(-y) zarządzania:

Aktualny plan zarządzania istnieje:

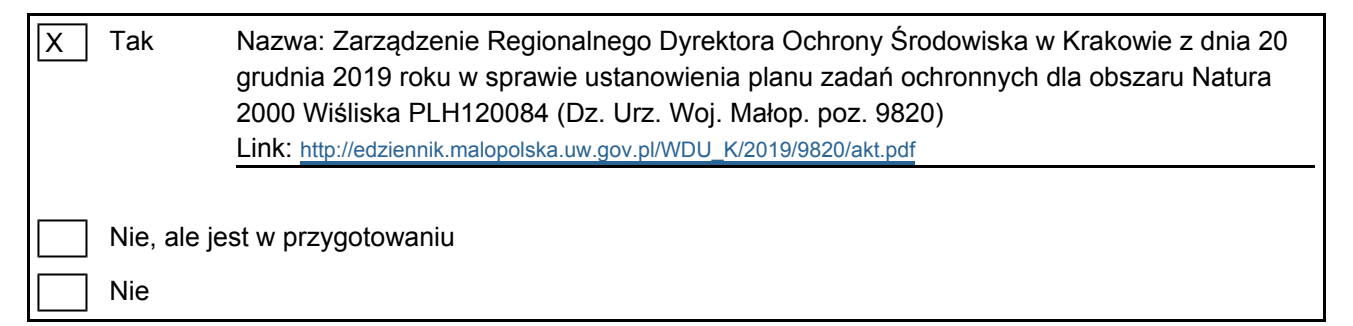

[Powrót](#page-0-0)

[Powrót](#page-0-0)

# <span id="page-5-1"></span>7. MAPA OBSZARU

Nr ID INSPIRE: **PL.ZIPOP.1393.N2K.PLH120084** 

Mapa załączona jako plik PDF w formacie elektronicznym (opcjonalnie)

lx. Tak | Nie Odniesienie lub odniesienia do oryginalnej mapy wykorzystanej przy digitalizacji granic elektronicznych (opcjonalnie)